# **Foreman - Bug #2337**

# **Attempting to edit a host when you have multiple clusters does not work right**

03/18/2013 03:29 PM - Anonymous

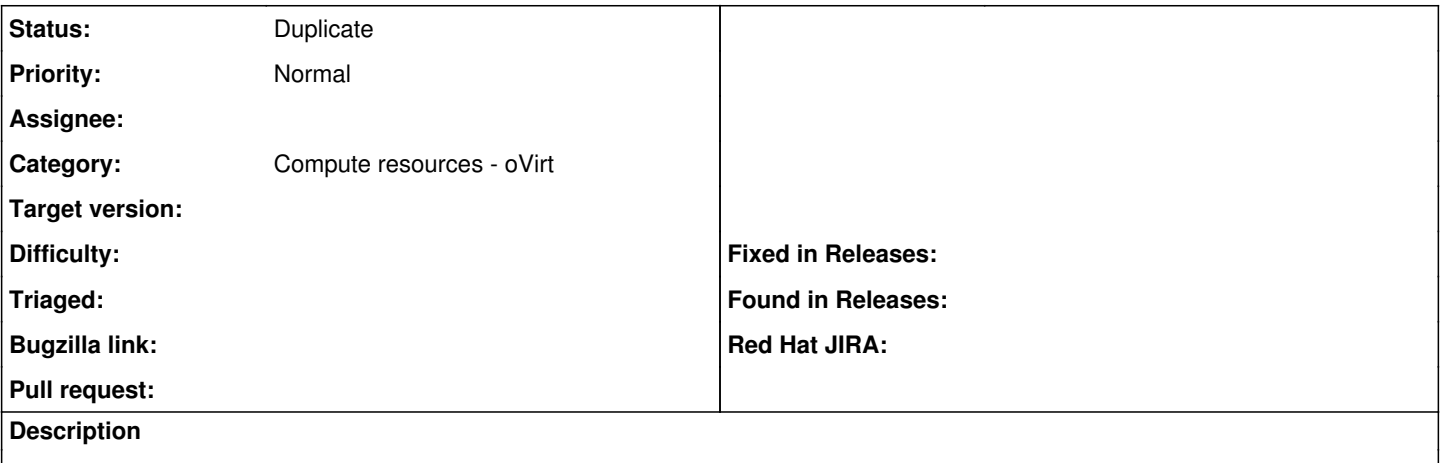

When you have multiple clusters Foreman does not appear to query the proper cluster for networks when editing a host interface.

#### **History**

#### **#1 - 03/18/2013 03:34 PM - Ohad Levy**

is that ovirt? can you provide mode details? can this be  $\#2224$ ?

#### **#2 - 03/18/2013 03:40 PM - Anonymous**

Yes, this is with ovirt. It's not 2224 - the templates work now with Amos' fix, it's just that if you edit a host it's not necessarily pulling the information from the cluster the host is in. We had a second cluster created for ManageIQ and I went to remove a hosts interface and add a new one - to my surprise no interfaces populated (there were not created yet in the cluster for testing manageiq). Once I deleted that cluster it worked as expected (save for the error I seem to get for all edits: [http://projects.theforeman.org/issues/2316\)](http://projects.theforeman.org/issues/2316)

### **#3 - 05/18/2017 10:10 AM - Anonymous**

*- Category set to Compute resources - oVirt*

#### **#4 - 05/08/2018 12:15 PM - Shira Maximov**

*- Status changed from New to Duplicate*

Duplication of this issue: <http://projects.theforeman.org/issues/23537>